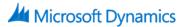

# 80537: Microsoft Dynamics AX 2012 R2 For Retail in Brick and Mortar Stores: Installation And Configuration Course Outline

# 1. Technical Overview of Brick and Mortar stores

- a. Technical Overview
- b. Retail Headquarters
- c. Point of Sale
- d. Integrated Services
- e. Hardware Configuration

# 2. Checklist Install and Configure Microsoft Dynamics AX Retail Headquarters

- a. Checklist Before You Install Retail Headquarters
- b. Service Accounts
- c. Create a Shared Directory for Installation
- d. Include Service Packs and Updates in a New Installation (Slipstreaming)
- e. Verify That You Have the Required Permissions for Installation

# 3. Install and Configure Retail Headquarters

- a. Deployment Topologies
- b. Checking Requirements and Installing Retail Headquarters

# 4. Configuration of Application Object Server (AOS) Instances

- a. Microsoft Dynamics AX Roles
- b. Installing Application Object Server (AOS) Instances
- 5. Installation and Configuration of Commerce Data Exchange: Synch Service
  - a. Install Commerce Data Exchange: Synch Service
  - b. Configure Settings for Synch Service

#### 6. Installation and Configuration of Commerce Data Exchange: Real-time Service

- a. Commerce Data Exchange: Real-time Service
- 7. Configuration of Database Instances
  - a. Configuration of Database Instances
- 8. Checklist installation AND Configuration of AX Retail Store POS
  - a. Checklist Before You Begin Installing Retail POS
- 9. Checklist Before You Begin Installing Retail POS
  - a. Installation of Retail POS (Point of Sale)
  - b. Deploy Retail POS
  - c. Install Commerce Data Exchange: Synch Service

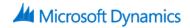

- d. Install the Retail Store Database Utility
- e. Create a Store Database or an Offline Database

#### **10. Table Distribution**

a. Table Distribution

# 11. Retail Scheduler jobs

a. Configure Jobs and Subjobs in Retail Scheduler

#### 12. Action Jobs (A-Jobs)

a. Action jobs A-jobs

# **13. Monitor Synch Service**

a. Configure Commerce Data Exchange: Synch Service Upload Options & Synch Service Profile

# 14. Retail Roles Management and Security

- a. Set up Retail Staff
- b. Set up Enterprise Portal profiles and Users

# **15. Configure Stores in Workgroup**

a. Configure Stores in Workgroup

# **16. Configure Stores in Workgroup**

a. Configure Hardware Profiles and Peripherals

# 17. Configure Payment Processing (Optional for US)

a. Payment Services

#### 18. Lab

- a. Lab exercise Opening a new retail brick and mortar store. The VM to be used for this lab exercise is the demo VM AX2012R2A and the demo company used is Contoso Retail USA (USRT).
- b. Lab: Lab: Opening of a new Brick and Mortar Store